## **Foreman - Feature #2417**

# **Enable SSO with Katello**

04/22/2013 07:57 AM - Marek Hulán

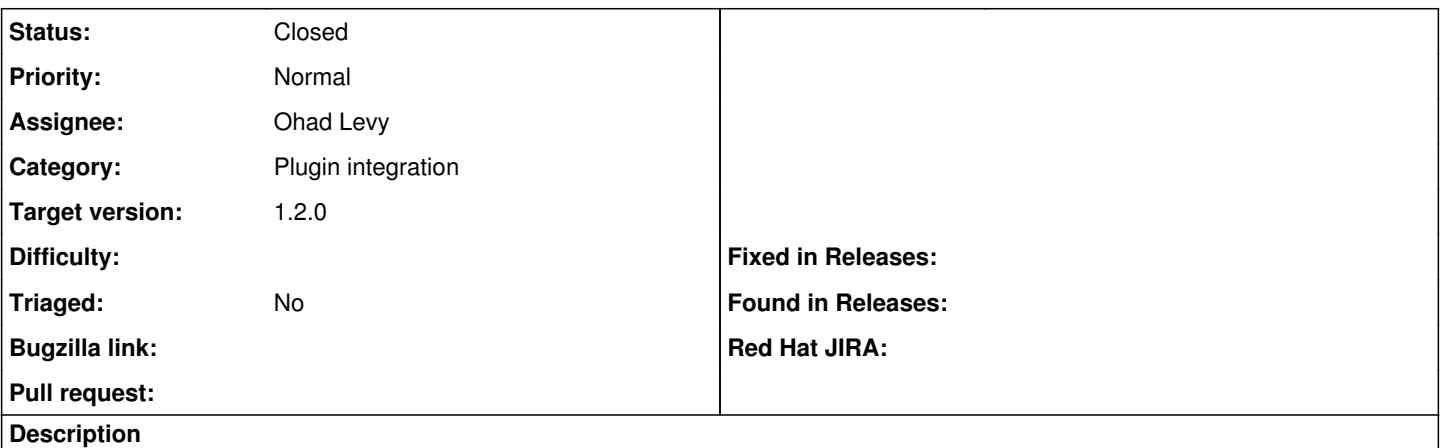

I'd like to use Signo as a SSO solution for Foreman and Katello. PR is here<https://github.com/theforeman/foreman/pull/475>

#### **Associated revisions**

### **Revision 4e7ea9b8 - 04/22/2013 07:50 AM - Marek Hulán**

fixes #2417 - SSO abstractioning

Apache and Signo SSO reworked to a new general SSO concept.

You can use SSO service that comes with Katello for loggin in. It's based on OpenID protocol with slightly customized provider.

#### **History**

### **#1 - 04/22/2013 08:30 AM - Anonymous**

- *Status changed from New to Closed*
- *% Done changed from 0 to 100*

Applied in changeset [4e7ea9b86ea7486a2514012ba7101142cc6313de.](https://projects.theforeman.org/projects/foreman/repository/foreman/revisions/4e7ea9b86ea7486a2514012ba7101142cc6313de)

### **#2 - 03/16/2020 03:11 PM - Tomer Brisker**

*- Category changed from 47 to Plugin integration*